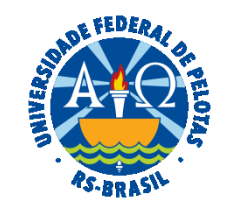

#### **UNIVERSIDADE FEDERAL DE PELOTAS**

# **BASE DE CONHECIMENTO**

# CESSÃO ONEROSA DE ESPAÇO FÍSICO

#### **QUE ATIVIDADE É?**

Solicitação de cessão onerosa de espaço físico da UFPel destinado à oferta de serviço necessário ao desempenho das atividades realizadas na unidade acadêmica ou administrativa.

## **QUEM FAZ?**

A Pró-Reitoria de Planejamento (PROPLAN) e a Pró-Reitoria Administrativa (PRA).

## **COMO SE FAZ? POSSUI FLUXO JÁ MAPEADO?**

A Unidade Solicitante iniciará processo do tipo: "Patrimônio: Alienação de imóvel por cessão", emitindo o documento "PROPLAN Formulário Serviços e Cessões Onerosas". O processo será enviado para a Coordenação de Desenvolvimento do Plano Diretor (CDPD).

A CDPD analisará a solicitação, a disponibilidade de espaço, a conveniência da atividade e necessidades de adequação do espaço, devolvendo a unidade solicitante para adequação ou encerramento do processo, se for o caso. Emitirá Planta Baixa do Espaço a ser cedido, indicando a área em m2, incluindo o PDF no processo, enviando o processo à Comissão Permanente de Avaliações. A Comissão Permanente de Avaliações emitirá Relatório de avaliação determinando o valor locatício de mercado para a cessão onerosa de espaço físico. Incluirá documento PDF Anotação de Responsabilidade Técnica e encaminhará o processo à Pró-Reitoria de Planejamento e Desenvolvimento (PROPLAN). A PROPLAN emitirá parecer e devolverá o processo para a Unidade Solicitante que deverá incluir os orçamentos e documento SEI "Planilha Média de Valores Praticados no Mercado" referentes aos produtos a serem comercializados, se for o caso de serviços para cantina. Preencher o Estudo Técnico Preliminar (ETP) no Sistema ETP do Governo Federal. Emitir os documentos SEI "PRA Aprovação do Estudo Técnico Preliminar", "PRA Análise de Riscos Aquisição/Serviço C/Contrato" e "Pra Termo de Referência Cessão de Espaço Físico" e enviar o processo ao Núcleo de Patrimônio (NUPAT).

O NUPAT incluirá no processo a Certidão atualizada do Registro de Imóveis e enviará o processo à Coordenação de Material e Patrimônio (CMP). A CMP analisará documentos do processo, devolvendo para a unidade responsável para adequação, se for o caso, ou emitirá despacho e enviará o processo ao Núcleo de Licitações (NULIC). O NULIC emitirá os documentos SEI: Edital Pregão, Minuta de Contrato, Lista de Verificação Pregão Eletrônico I e Despacho, enviando o processo à Pró-Reitora Administrativa (PRA). A PRA emitirá despacho e encaminhará à Procuradoria Federal junto à UFPel (PFUFPel).

A PFUFPel emitirá parecer e devolverá o processo à PRA que analisará possíveis apontamentos no parecer, enviando à unidade responsável pela demanda para atender apontamentos, se for o caso. Emitirá despacho, enviando o processo ao Núcleo de Licitações (NULIC).

O NULIC publicará Aviso de Licitação no Diário Oficial da União, em jornais de grande circulação e no Portal de Licitações da UFPel, incluindo comprovantes em PDF das publicações. Incluirá os seguintes documentos em PDF referentes à realização do Pregão Eletrônico: Proposta e demais documentos da licitante vencedora do certame, certidões negativas, Ata de realização do pregão eletrônico, Lista de Verificação Pregão Eletrônico II e emitirá despacho. Enviará o processo ao Núcleo de Contratos (NUCON).

O NUCON emitirá despacho em processo específico relacionado, solicitando à Superintendência de Infraestrutura (SUINFRA) a instalação de medidores de energia elétrica e de água. Enviará e-mail à Cessionária solicitando indicação de representante para assinatura do Contrato e a realização de Cadastro de Usuário. A Cessionária deverá indicar os dados do representante e realizar Cadastro de Usuário Externo no Sistema SEI. O NUCON emitirá o Contrato, liberando para Assinatura de Usuário Externo. Emitirá o documento Termo de Convocação, enviando por e-mail à Cessionária para realizar a assinatura. O NUCON providenciará assinatura de duas testemunhas servidores do Núcleo de Contratos (NUCON). Incluirá o Contrato em Bloco de Assinatura ao Gabinete da Reitoria (GR). O Gabinete após assinar o Contrato eletronicamente, retornará o bloco. O NUCON publicará Contrato no Diário Oficial da União, incluindo o comprovante no processo SEI. Emitirá despacho solicitando a indicação de fiscais à Unidade Solicitante. A Unidade Solicitante indicará servidores para atuarem na fiscalização do contrato e enviará o processo à Pró-reitora Administrativa (PRA). A PRA emitirá a portaria de fiscalização do contrato, encaminhando ao Núcleo de Contratos (NUCON). A Cessionária deverá apresentar comprovante de garantia contratual por e-mail, se for o caso, que será incluído no processo.

O NUCON emitirá despacho dando ciência da emissão do contrato às unidades Núcleo Financeiro (NUFINC) e Superintendência de Orçamento e Gestão de Recursos (SOR) e emitirá despacho dando ciência aos fiscais, sobre emissão da Portaria e demais orientações pertinentes ao Contrato. Os Fiscais do Contrato deverão juntar ao processo o documento SEI "Termo de vistoria e recebimento/entrega de chaves", concluindo o processo na unidade. O NUFINC registrará o Contrato no sistema SIAFI, concluindo processo na unidade. A SOR realizará o ingresso de receita própria a partir da cessão onerosa do espaço e concluirá o processo na unidade. O NUCON abrirá processo do tipo "Gestão de contrato: Acompanhamento da Execução" para envio das GRUs à cessionária e ciência aos fiscais.

## **QUE INFORMAÇÕES/CONDIÇÕES SÃO NECESSÁRIAS?**

Demonstrativo e declaração de não oferta do serviço, semelhante ou alternativo, em um percurso com distância de até 300 m do local onde será realizada a cessão onerosa;

Caracterização do espaço físico a ser cedido e da necessidade dos serviços a serem prestados;

Pesquisa de preços de produtos a serem comercializados (Se serviço de cantina).

# **QUAIS DOCUMENTOS SÃO NECESSÁRIOS?**

Formulário (No SEI, em "Gerar Documento", escolha a opção "PROPLAN Formulário Serviços e Cessões Onerosas").

Termo de Referência (No SEI, em "Gerar Documento", escolha a opção "PRA Termo de Referência Cessão de Espaço").

Planilha de Média de Valores praticados no Mercado, referente aos produtos a serem comercializados, se for o caso de serviços para cantina (No SEI, em "Gerar Documento", escolha a opção "PRA Planilha de Média de Valores").

Relatório de Avaliação do espaço cedido.

Termo de Vistoria e Recebimento/Entrega de Chaves.

#### **QUAL É A BASE LEGAL?**

[Lei nº 8.666, de 21 de junho de 1993](http://www.planalto.gov.br/ccivil_03/leis/L8666compilado.htm) [Decreto nº 3.725, de 10 de janeiro de 2001](http://www.planalto.gov.br/ccivil_03/decreto/2001/d3725.htm) Memorando-Circular PROPLAN nº 04/2018 (0248215)

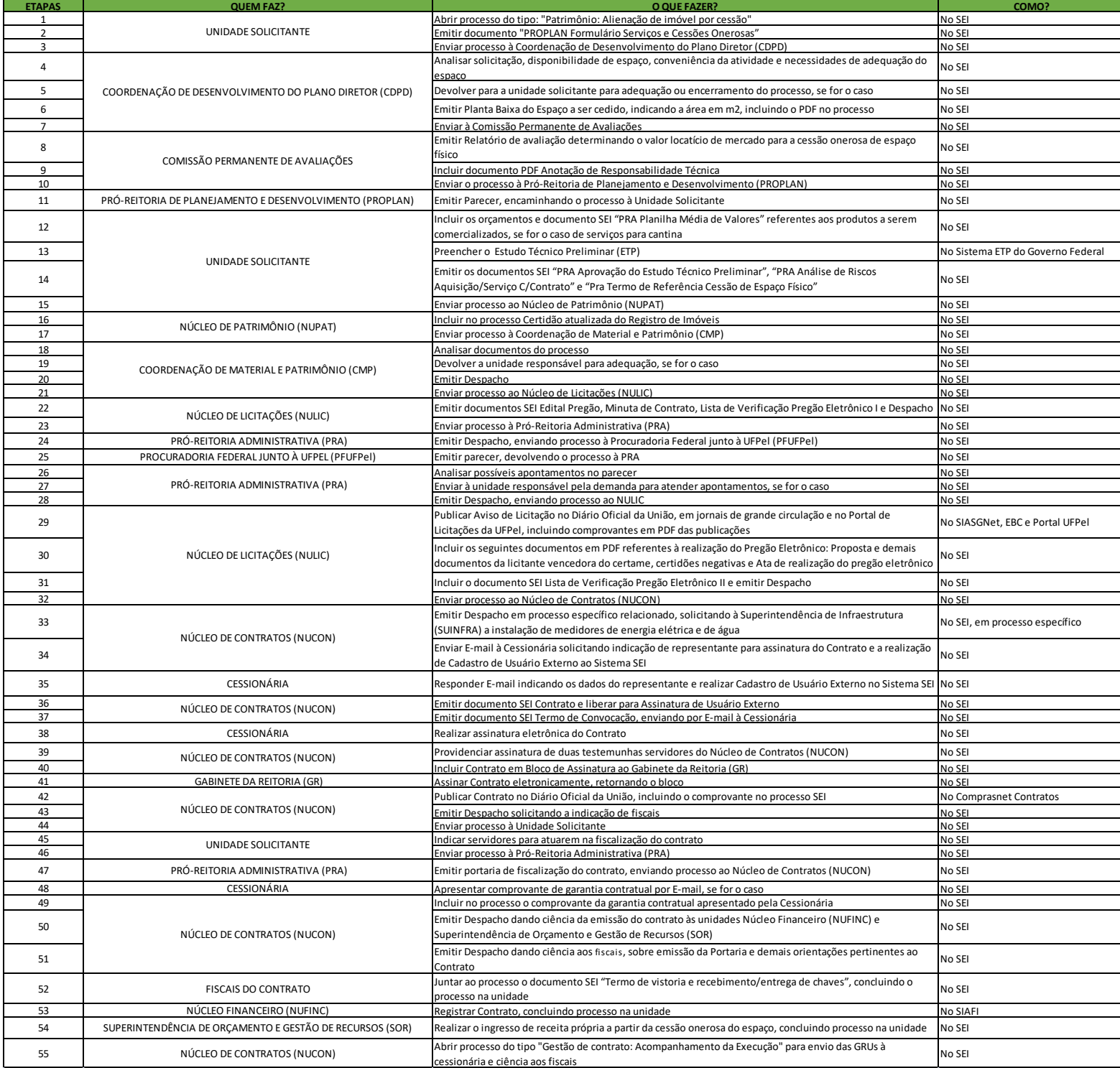

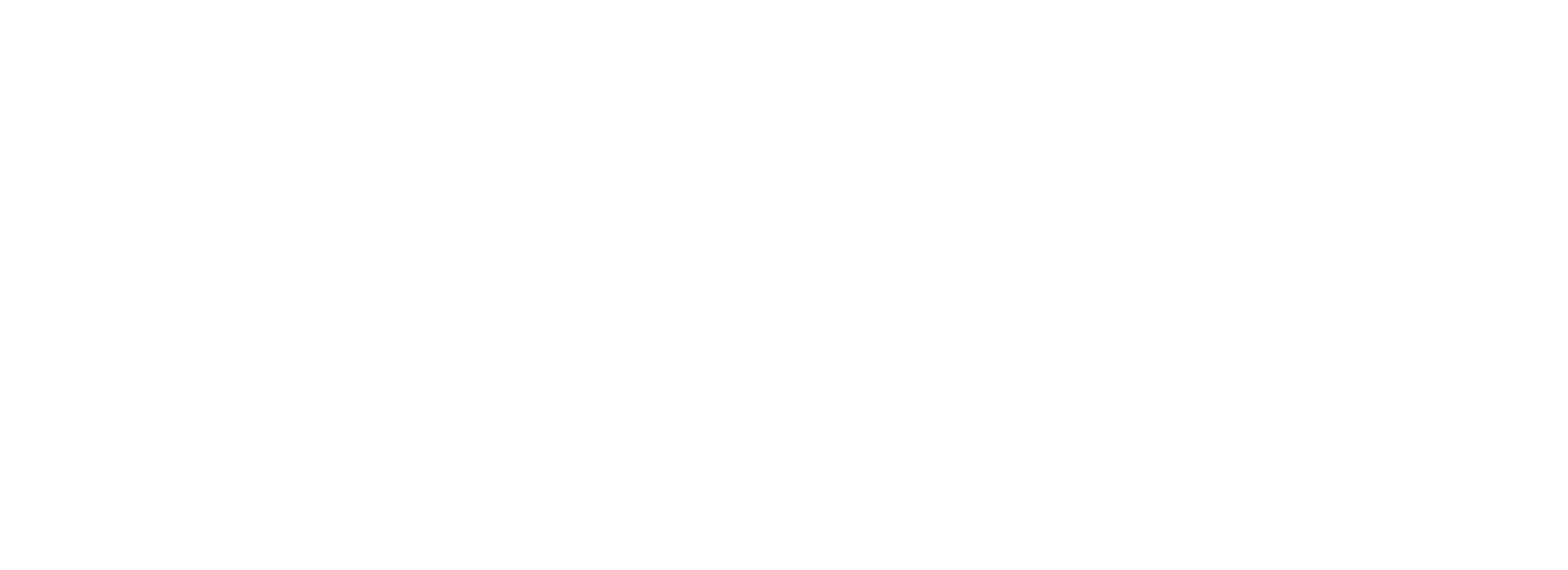